# INDUCCIÓN AL SERVICIO SOCIAL EN EL PROGRAMA DE TUTORIAS

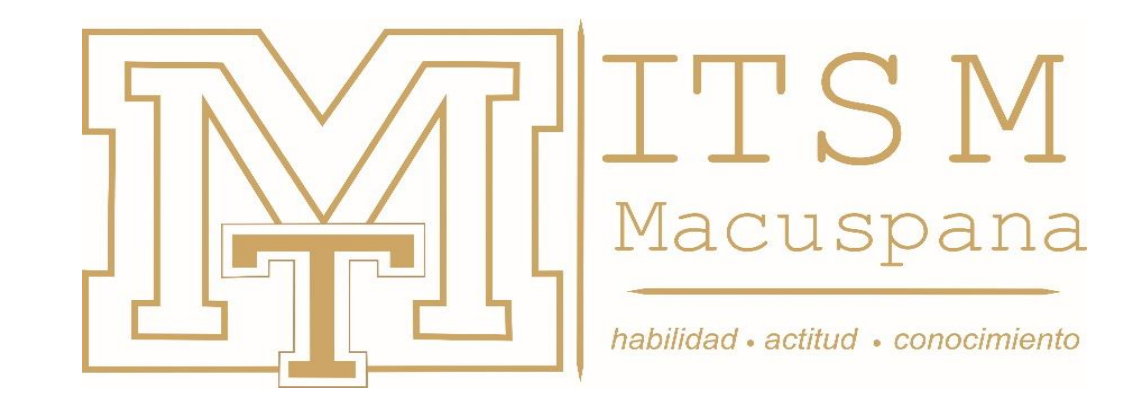

DEPARTAMENTO DE SERVICIO SOCIAL

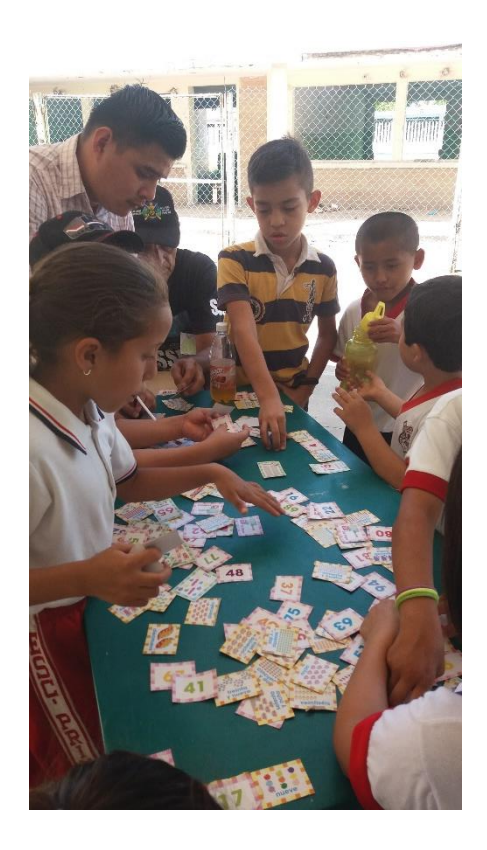

Se entiende por servicio social el trabajo de carácter temporal y obligatorio, que institucionalmente presten y ejecuten los estudiantes en beneficio de la sociedad.

Los programas de servicio social podrán ser:

### PROGRAMA DE SERVICIO SOCIAL COMUNITARIO

- Educación para adultos
- Actividades Cívicas
- Desarrollo Sustentable
- Desarrollo de la Comunidad
- Actividades Culturales
- Apoyo a la Salud
- Actividades deportivas
- Medio ambiente
- Programas Productivos

### PROGRAMA DE SERVICIO SOCIAL PROFESIONALIZANTE

- Proyectos integradores
- Proyectos de Investigación
- Proyectos de Innovación Tecnológica
- Proyectos de emprendedurismo

**Puede realizarse en dependencias públicas, gubernamentales, no gubernamentales.**

- ✓ Tiene un valor de 10 créditos.
- ✓ Pueden realizar el S.S. una vez aprobado el 70% de los créditos de los PE.
- ✓ La duración es de 500 hrs.
- ✓ El tiempo máximo es de 6 meses
- ✓ Puede ser interno o externo.

# Requisitos para la inscripción

- 1.- Elaborar la solicitud de servicio social
- 2.- Carta compromiso al Servicio social.

3.- Constancia de estudio sin calificaciones Para este caso sólo deberá subir el pago Y posteriormente solicitar su cotejo en caja y finalmente solicitarlo a control escolar todo esta A través de la plataforma SIGEA.

Los formatos se encuentran para descargar en la página Institucional,

Este documento lo emite control escolar, deberá pagarlo y solicitarlo una vez que se haya inscrito al siguiente semestre. Si lo solicita antes, el documento será emitido en baja temporal, por lo cual debe esperar a obtener su tira de materias lo que le indica que ya esta inscrito.

4.- Comprobante de pago de apertura de expediente de S.S.

https://servicios.spf.tabasco.gob.mx/re serviciosinternet/faces/servicios? adf. ctrl-state=11j3pcm09o\_11

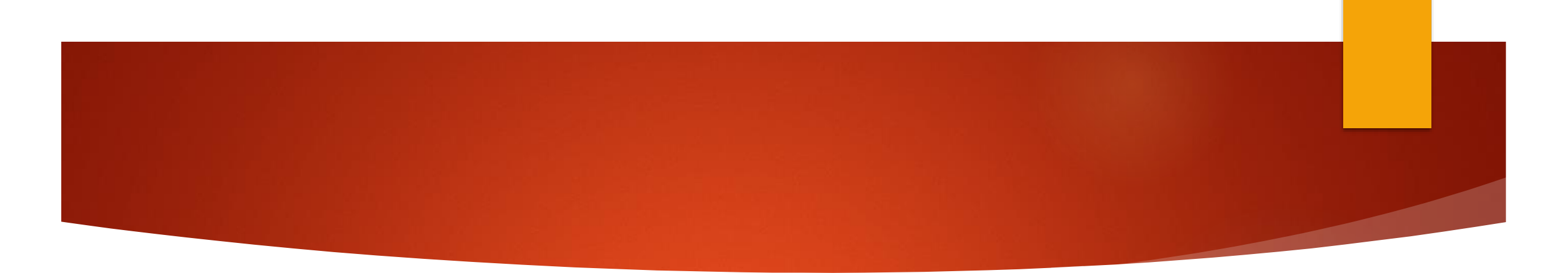

 **FECHA DE INSCRIPCION: 16 al 18 de Agosto de 2021 A TRAVÉS DE LA PLATAFORMA SIGEA. Horario de Atención** 

**9:00 a 14:00 Hrs.**

- **INICIO: 23 de Agosto de 2021**
- **FIN DEL SERVICIO SOCIAL: 11 de febrero de 2022**
- **EL PROCESO DE INSCRIPCIÓN SE REALIZARÁ A TRAVÉS DE LA PLATAFORMA DEL SISTEMA SIGEA.**
- **LAS CARTAS DE PRESENTACIÓN SE SUBEN AL SISTEMA SIGEA.**

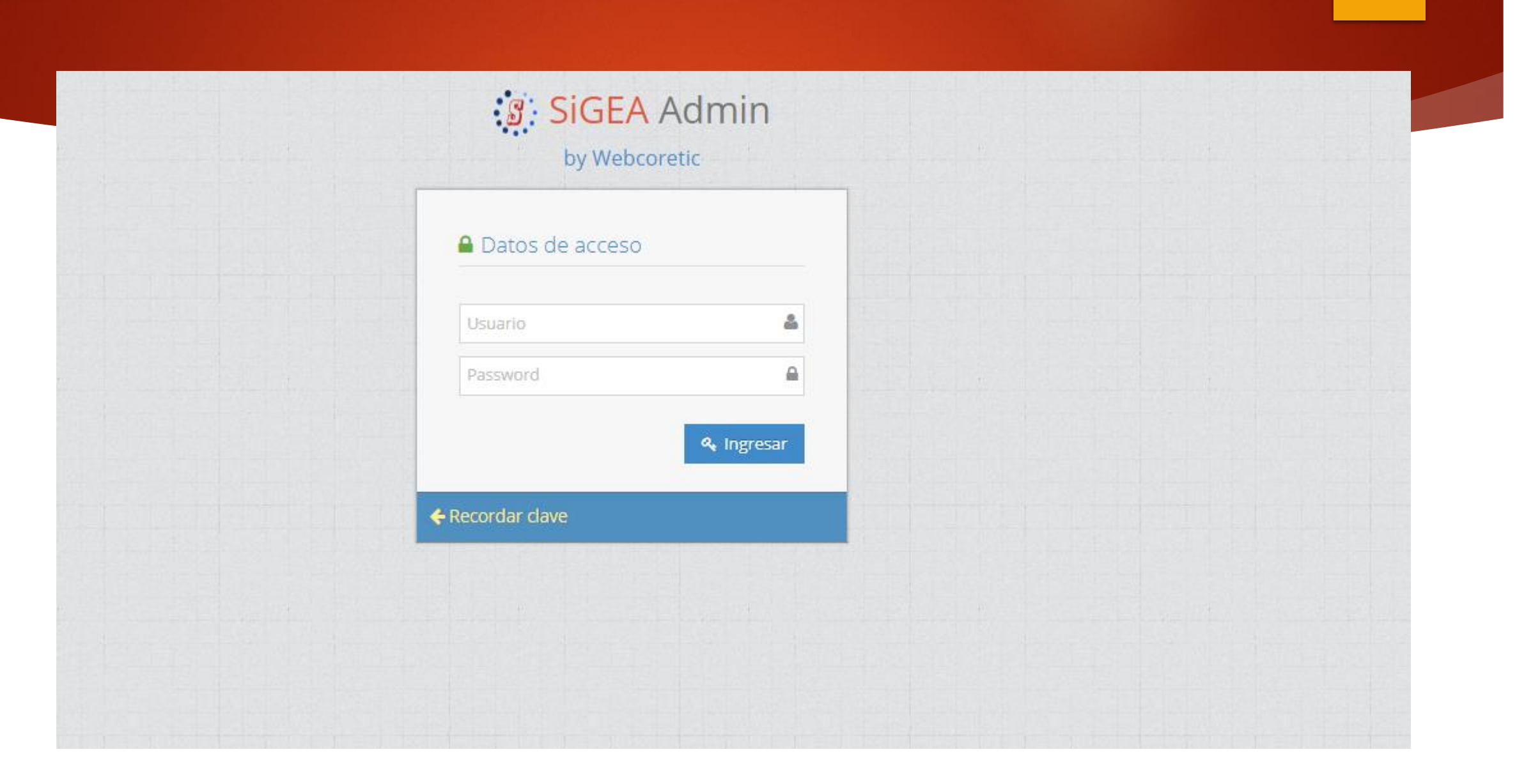

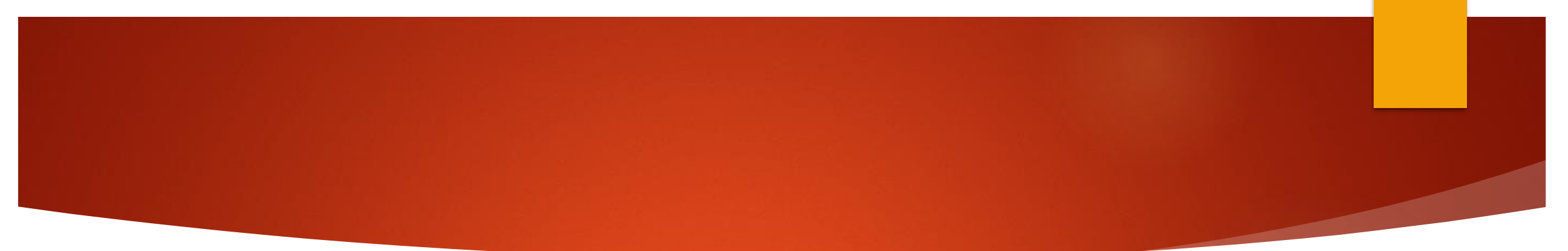

#### **SiGEA** - 8  $\checkmark$ Inicio  $\approx$  Alumnos  $\checkmark$ Encuestas -**INGENIERÍA MECATRÓNICA** Mi Panel  $\checkmark$  $^\copyright$ **Misión** Visión Filtrar... Ser un programa educativo acreditado con reconocimiento nacional en<br>la formación de Ingenieros Mecatrónicos con competencias para el<br>desarrollo de tecnología que satisfaga la demanda de los sectores<br>productivos y sociales. Contribuir a la satisfacción de la demanda de Ingenieros Mecatrónicos<br>formando profesionistas inte ŠМ **Nuestros Valores O** El Ser Humano O El Espíritu de Servicio

- **O** El Liderazgo
- O El Trabajo en Equipo
- **O** La Calidad
- O El Alto Desempeño

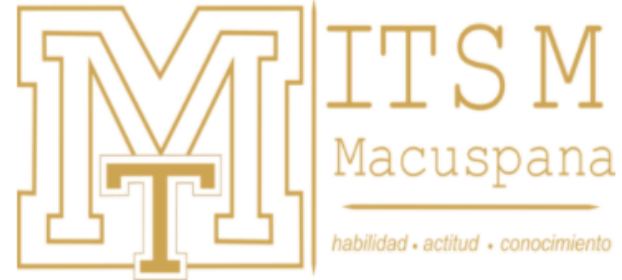

### $\mathcal{G}$  SigEA

Alumnos

Actividades en Lin.

Complementarias

- **Datos Generales**
- Firmar Asesoria

Inglés

Mapa Curricular

Mi Horario

Mis Boletas Cal.

Mis Pagos

Portafolios

Reinscripción

Residencia

Encuestas

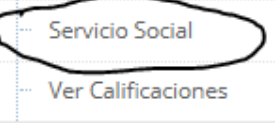

 $\checkmark$ 

## **Misión**

Inicio

 $\checkmark$ 

Contribuir a la satisfacción de la demanda de Ingenieros Mecatrónicos<br>formando profesionistas inte

**INGEN** 

### **Nuestros Valores**

- **O** El Ser Humano
- O El Espíritu de Servicio

**O** El Liderazgo

O El Trabajo en Equipo

**O** La Calidad

#### O El Alto Desempeño

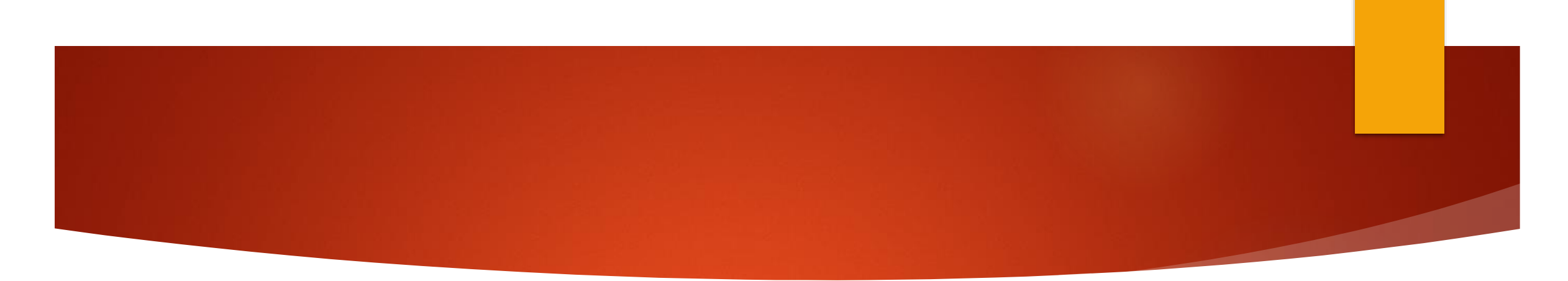

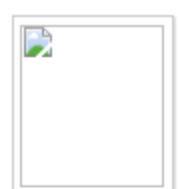

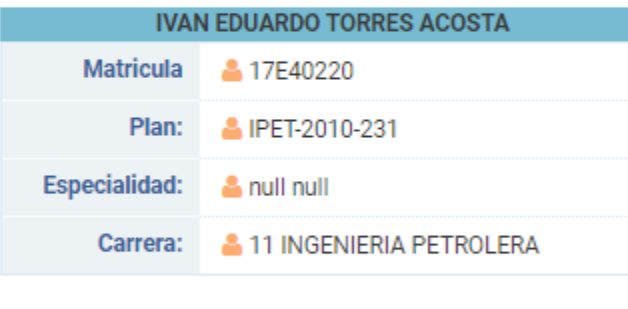

**CICLO ESCOLAR:** 2203 AG20-DIC20

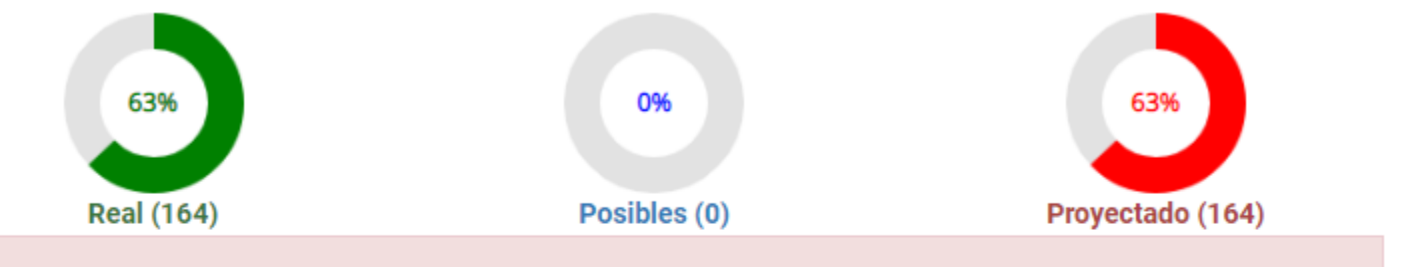

Todavía no cumples los créditos necesarios para inscribir el Servicio Social

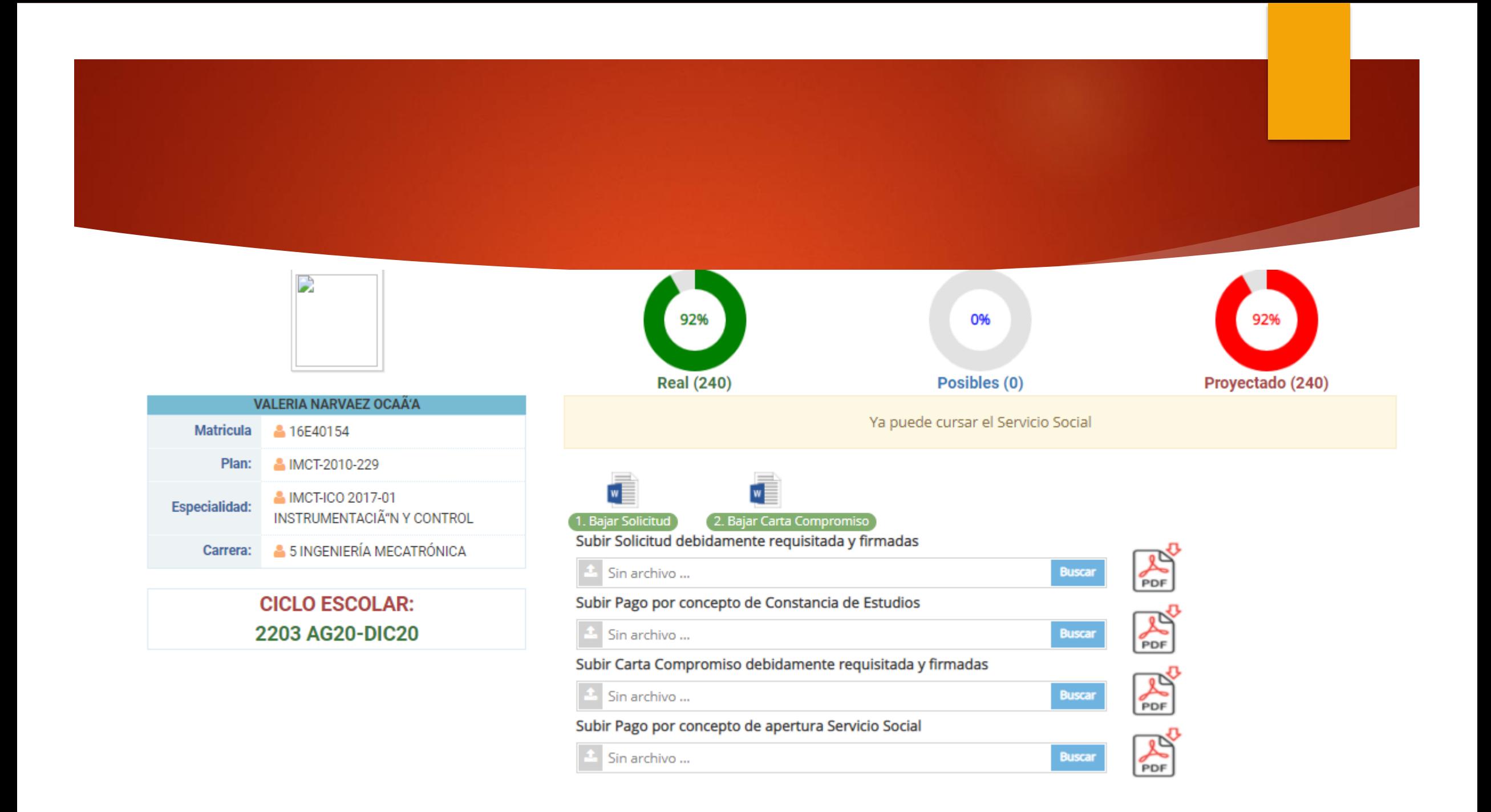

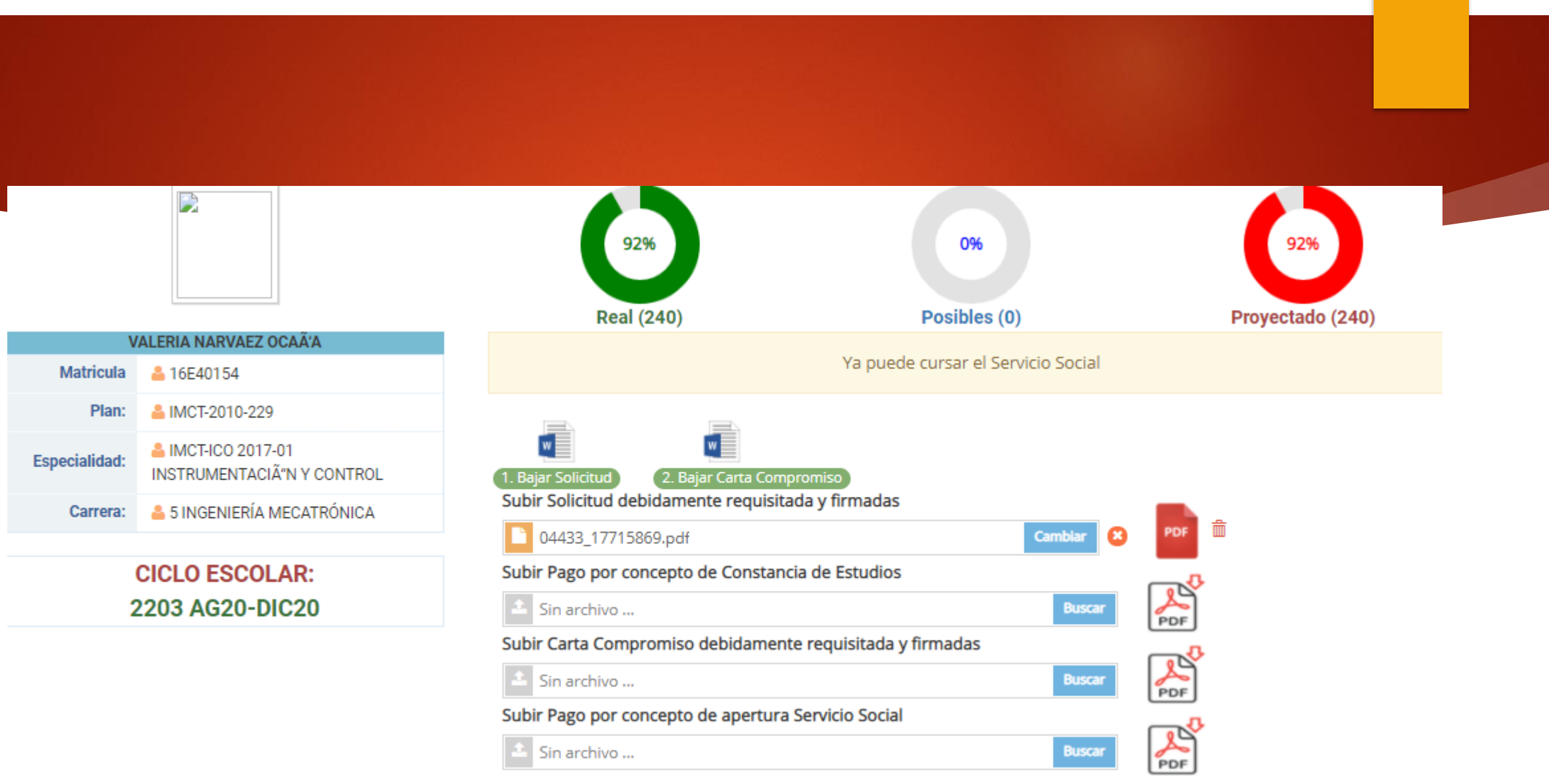

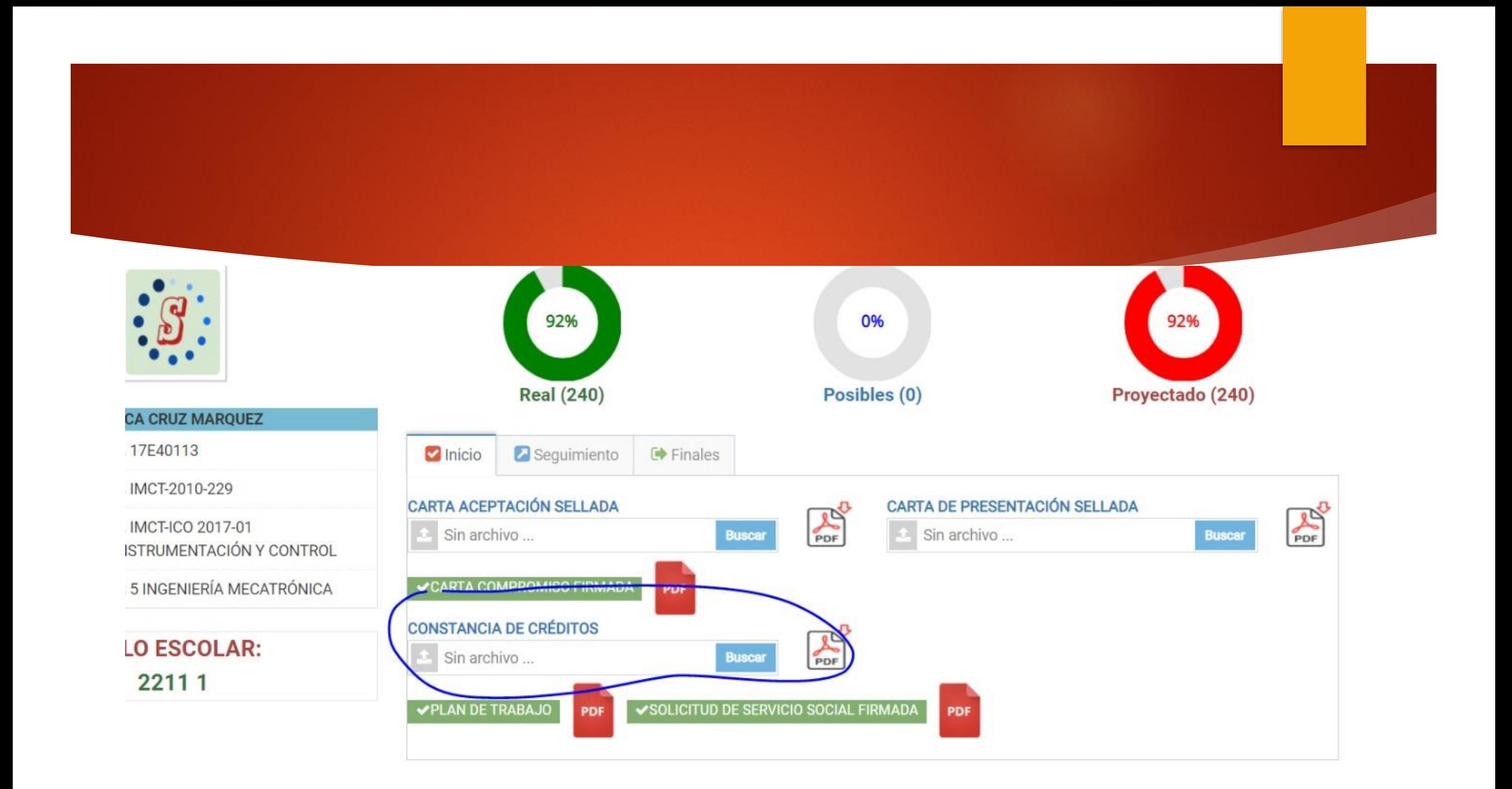

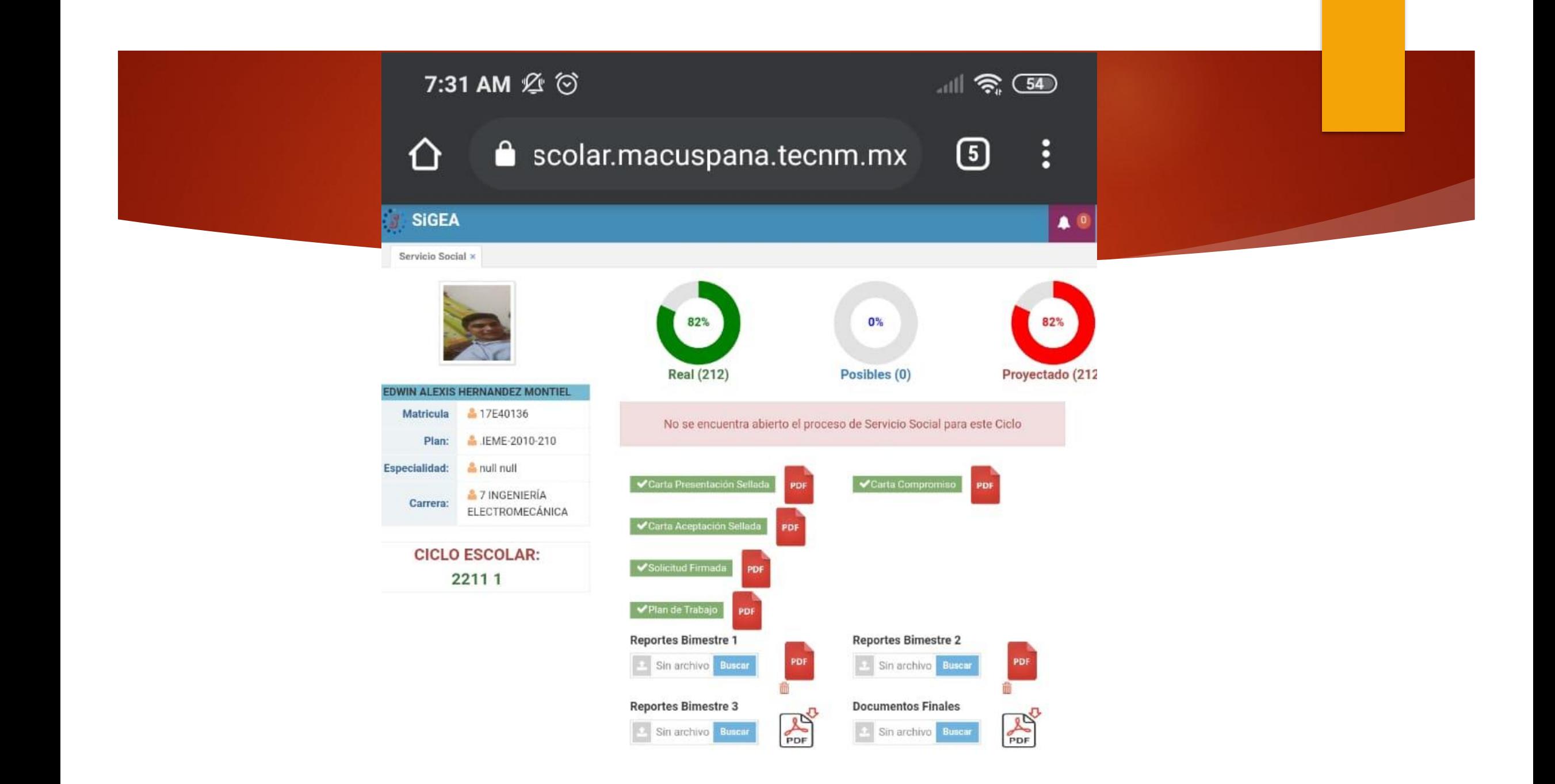

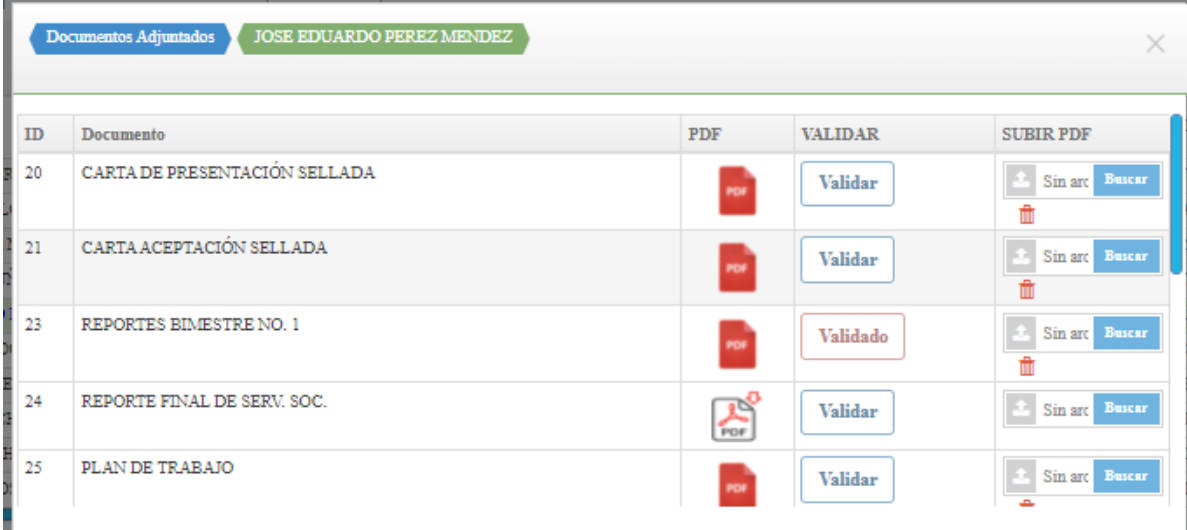

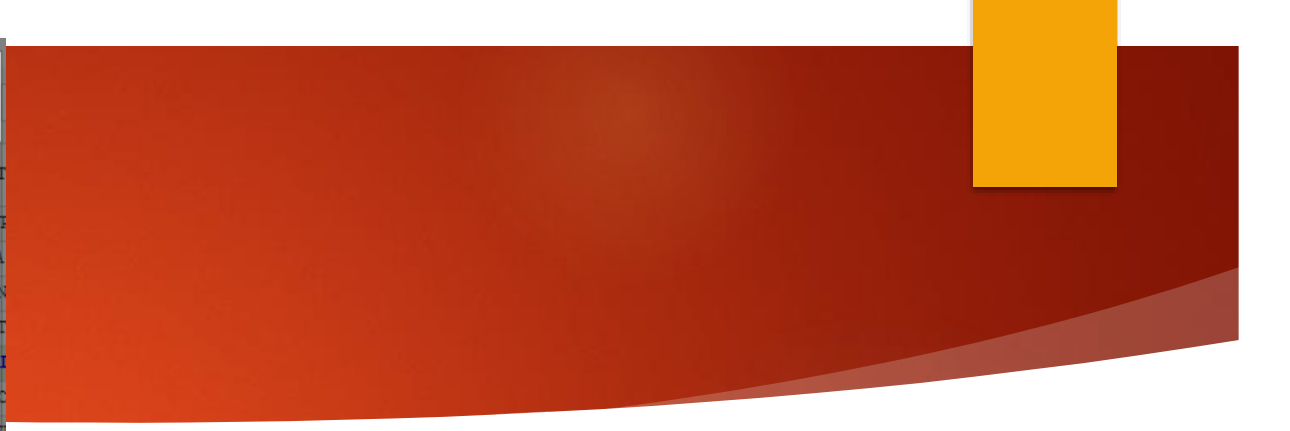

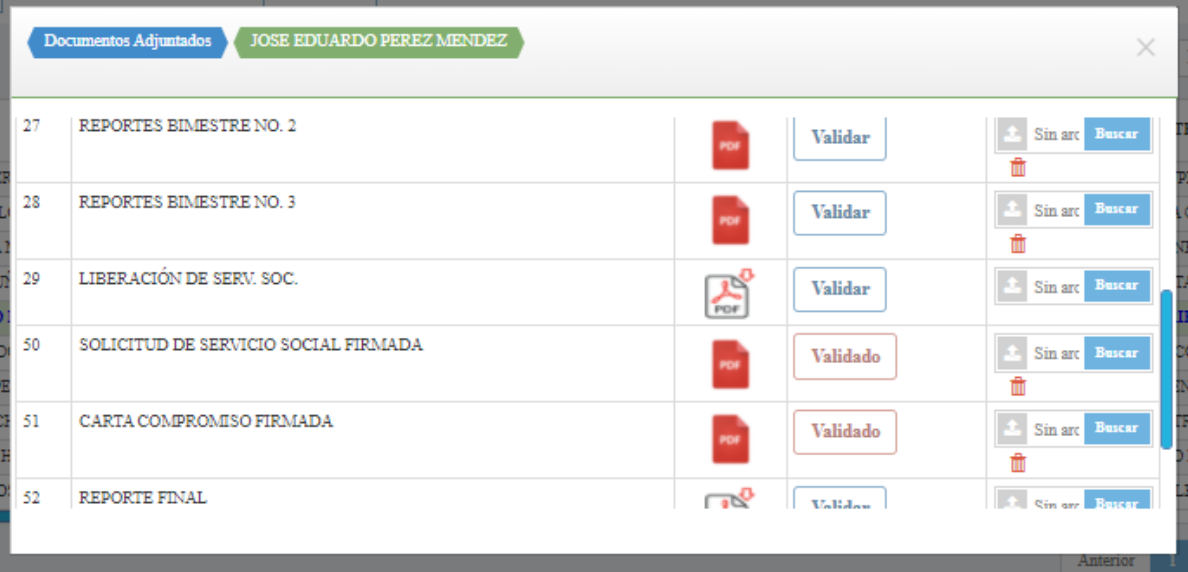

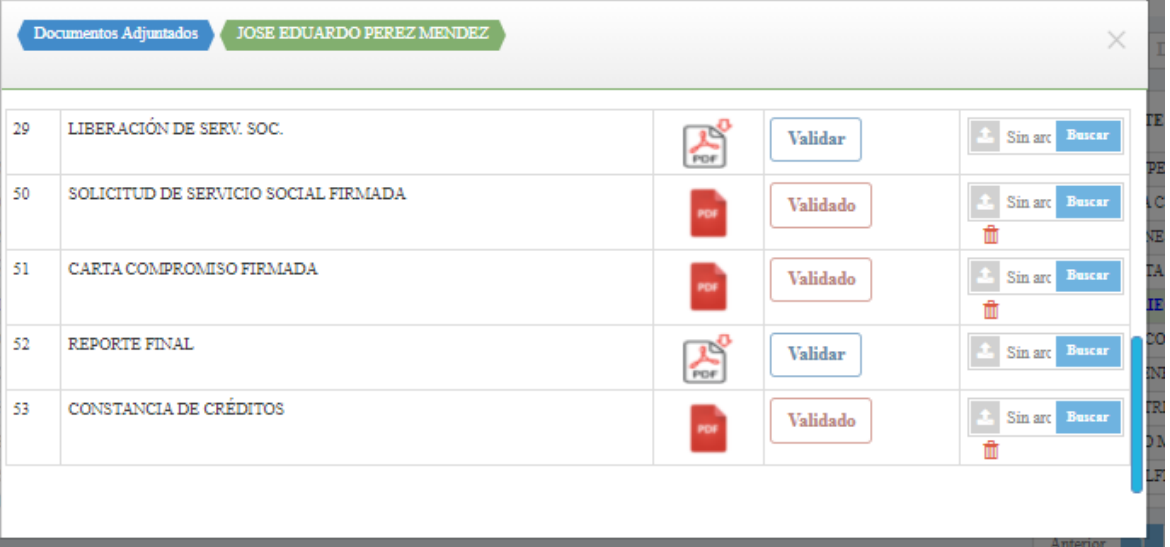

## **PROYECTOS INTERNOS DENTRO DEL INSTITUTO PARA CURSAR SERVICIO SOCIAL**

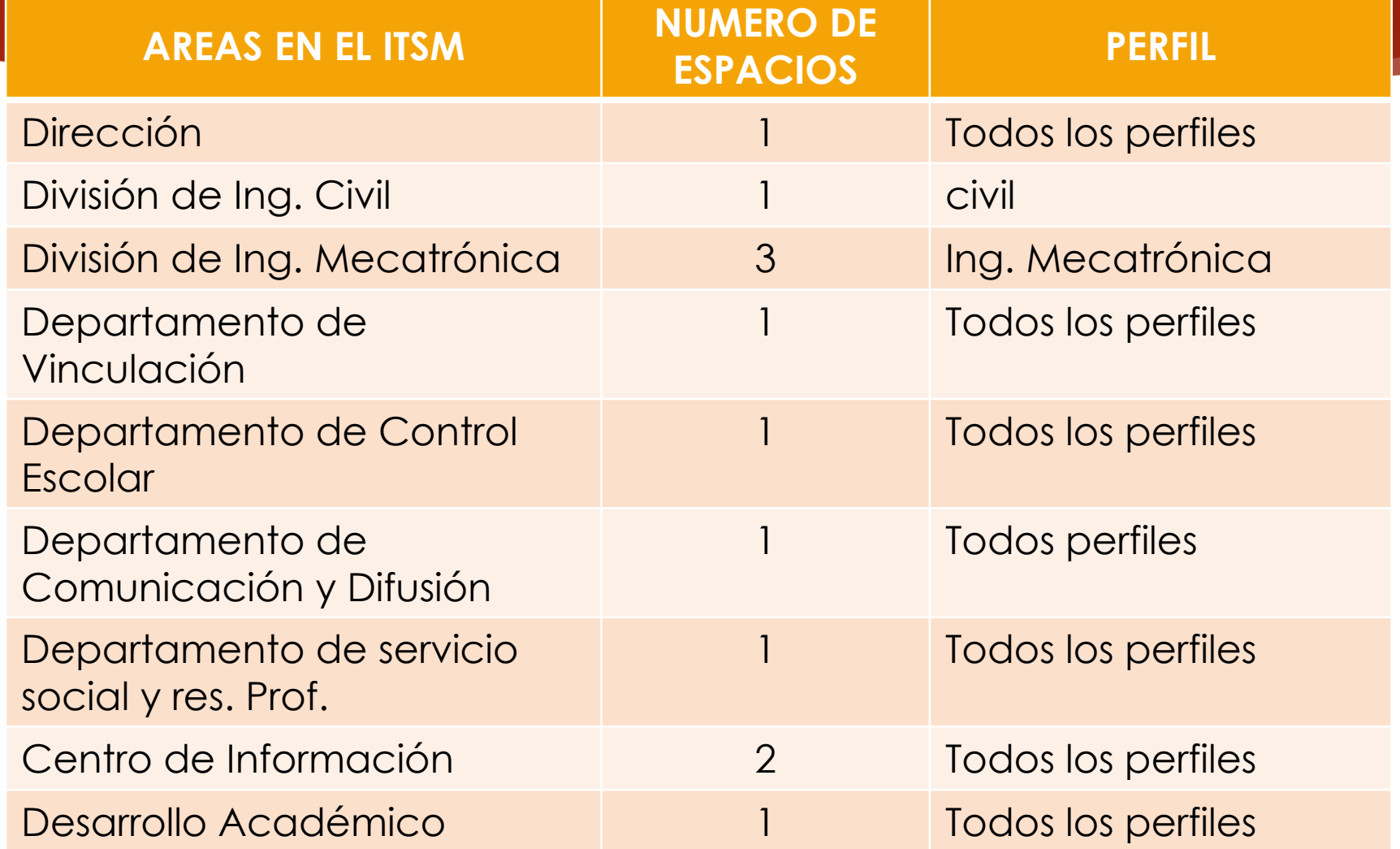

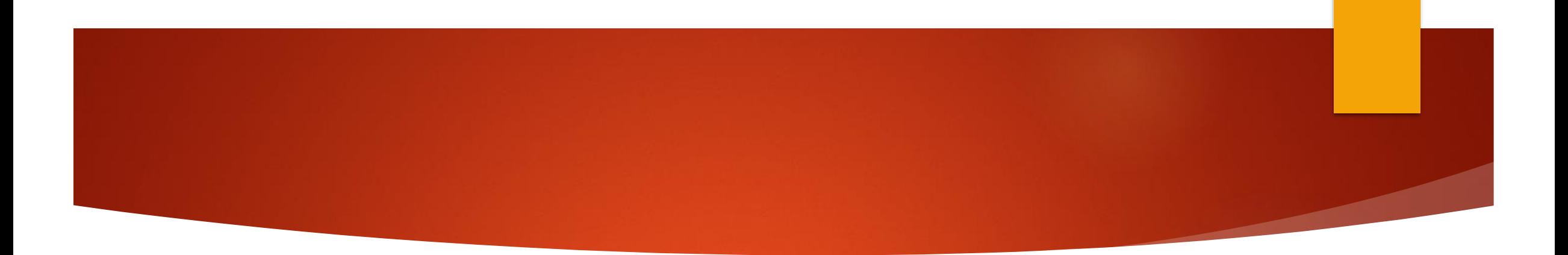

# INSTITUCIONES Y/O DEPENDENCIAS DONDE PUEDES DAR EL SERVICIO SOCIAL

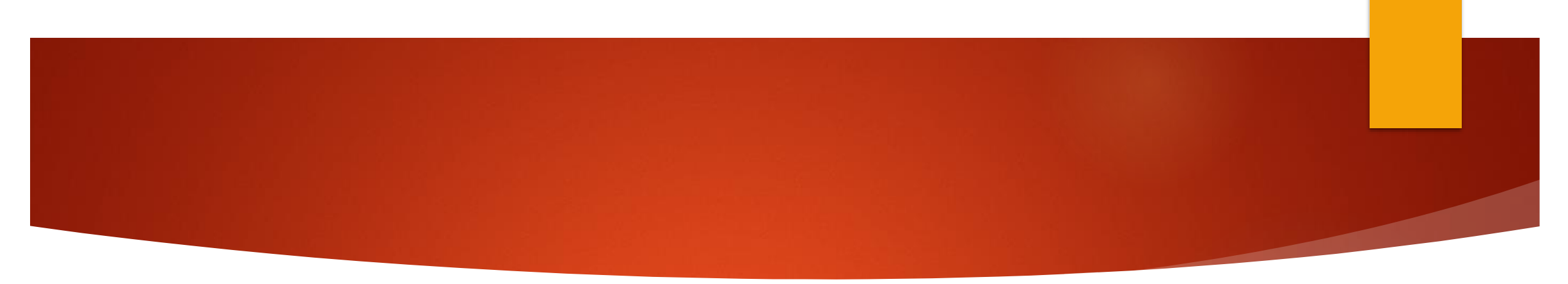

- 1.-Escuela Primaria "Emiliano M. Pérez Rosas
- 2.-Instituto Estatal de Cultura, Dirección de Patrimonio **Cultural**
- 3.-Instituto Tecnológico Superior de Macuspana
- 4.- Ayuntamiento de MACUSPANA
- 5.- Escuela "María Dolores Pérez Oropeza"
- 6.- Escuela Primaria Rural Federal "Andrés Sánchez Magallanes"
- 7.-Instituto de Difusión Técnica No. 7
- 8.-Delegación Municipal de la Villa Benito Juárez
- 9.-Museo Interactivo Papagayo
- 10.-Biblioteca Pública Municipal
- 11.-DECUR Municipal.

### 12.-Coordinación Estatal para la Regularización de la Tenencia de la Tierra

- 13.-Escuela Primaria "Andrés García"
- 14.-Jardín de Niños "Las Rosas"
- 15.-H. Ayuntamiento de Comalcalco
- 16.-Escuela Secundaria Técnica No. 27
- 17.-Instituto nacional Electoral
- 18.-Escuela "Andrés Quintana Roo"
- 19.-Esc. Primaria Rural Federal "Miguel Hidalgo y Costilla"
- 20.- Secretaría de Salud.
- 21.- Dirección de Vinculación de la Secretaría de Educación.
- 22.-Jurisdicción Sanitaria.

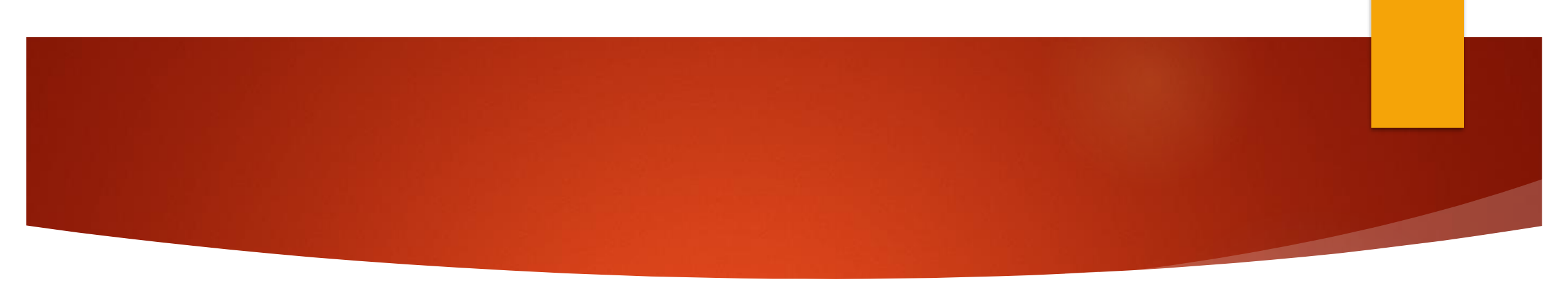

23.-Biblioteca Pública Aquiles Serdán # 4266 24.-Colegio de Bachilleres de Tabasco Plantel #4 25.-Escuela Primaria Urbana Federal Quince de Mayo 26.-EMSAD # 36

27.-Escuela Telesecundaria V. Lenin Falcón Méndez

28.-Escuela Primaria "Lenadro Rovirosa Wade"

29.-H. Ayuntamiento DecurM, Macuspana Tabasco

30.-Jurisdicción Sanitaria de Macuspana

31.-H. Ayuntamiento de Macuspana SAPAM

32.-Escuela Primaria "Profr. Gregorio Torres Quintero"

33.-Subsecretaría de Desarrollo Político de la Secretaría de Gobierno.

34.-Registro Civil del H. Ayuntamiento

35.-Biblioteca Pública Rural Deleg. Mpal. Poblado Buena Vista Apasco, Mac. Tab.

36.-Escuela Secundaria Estatal Ignacion M. Altamirano

38.-Telesecundaria "Lázaro Cárdenas"

39.-Junta Estatal de Caminos

40.-Jardín de Niños Juan Escutia

41.-Instituto Tecnológico de Villahermosa

42.-Escuela Primaria José Narciso Rovirosa

43.-Dirección General de Colegio de Bachilleres de Tabasco

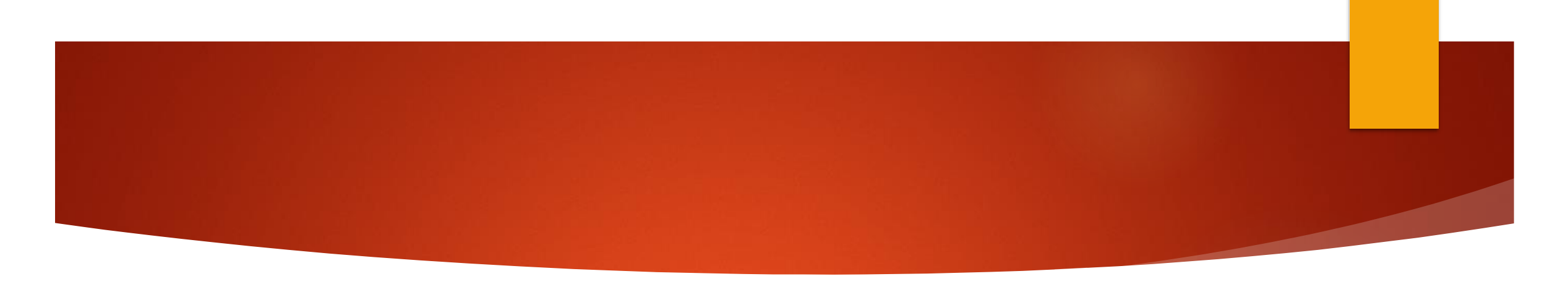

### 43.-Dirección General de Colegio de Bachilleres de Tabasco

44.-H. Ayuntamiento del Municipio de Cunduacán

45.-Escuela Primaria José María Morelos

46.-Escuela Primaria Rural Federal Josefa Ortiz de Domínguez

47.-Escuela Primaria Clemente Guerrero

**48.- Otras dependencias cerca de su comunidad**

**49.- PROGRAMA SOMOS EL CAMBIO TECNM.**

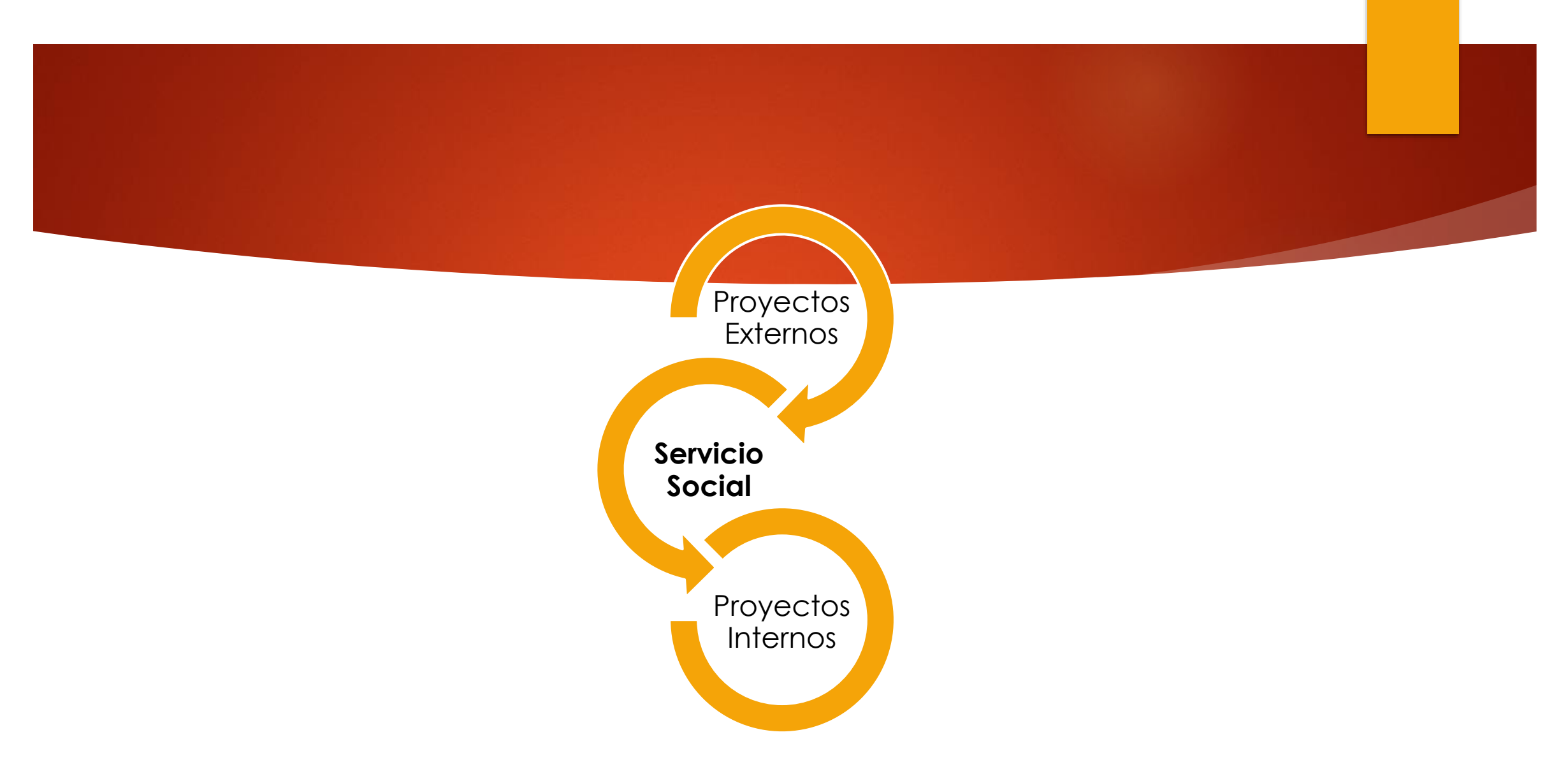

 Se recomienda incorporarse a dependencias accesibles, y que no les genere inconveniente para que concluyan el servicio social.

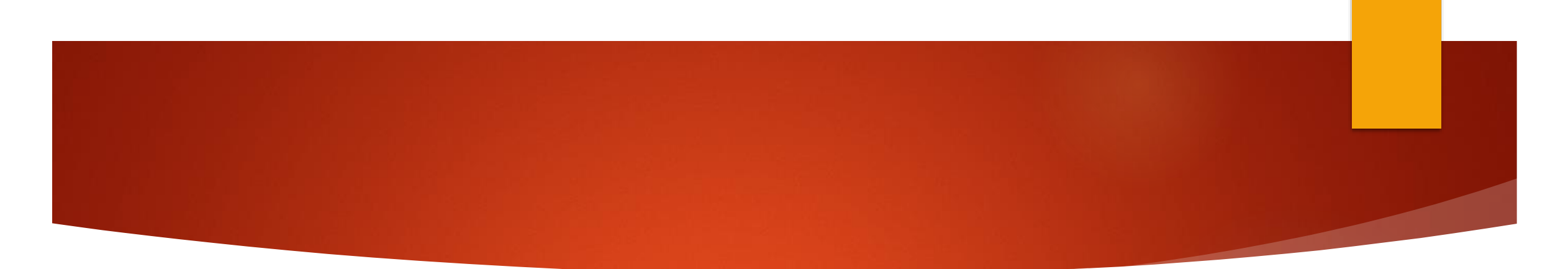

# Como descargar los formatos

Ingresar al link: **<https://macuspana.tecnm.mx/formatos.html>**  $\leftarrow$   $\rightarrow$ macuspana.tecnm.mx  $\mathcal{C}$ 

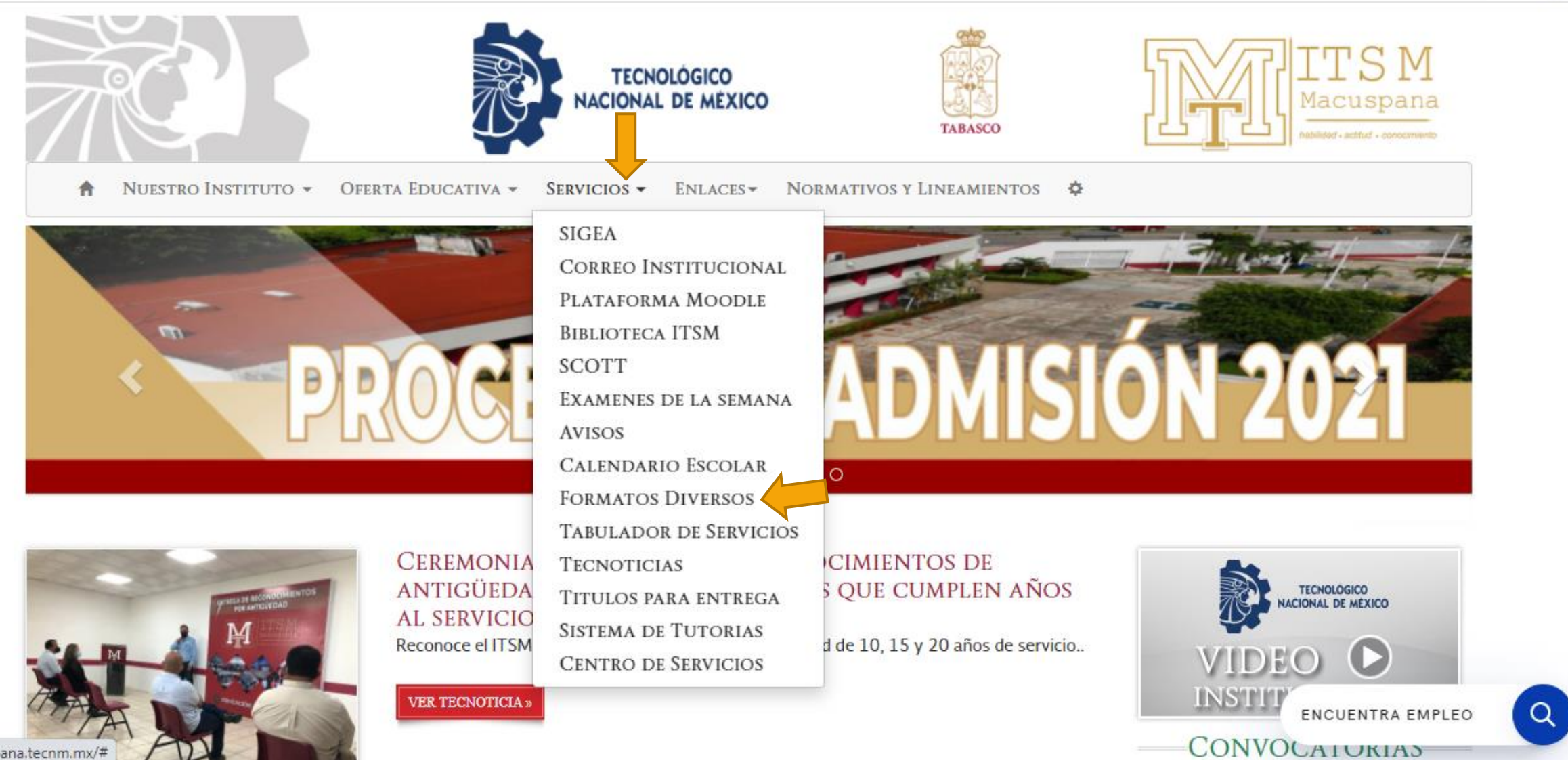

https://macuspana.tecnm.mx/#

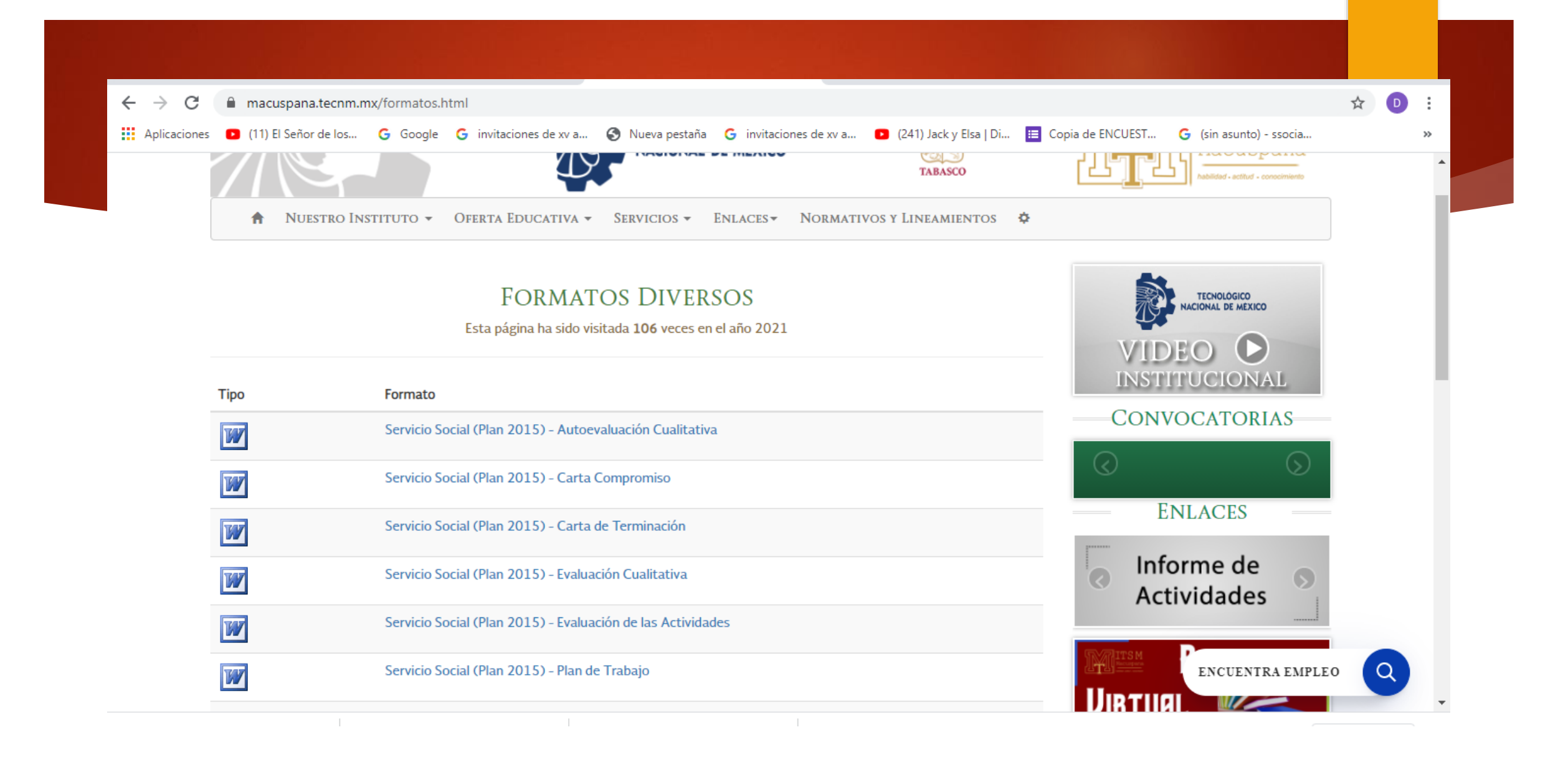

# **OBSERVACIONES**

- ▶ Todos los formatos deberán ser llenados a computadora sin abreviaciones, y deberán ser escaneados y subidas a la plataforma SIGEA, estos no deben estar distorsionados, obscuras o cualquier otro tipo de aspecto que impida la legibilidad del documento.
- Los demás formatos se utilizan durante su proceso de seguimiento.
- **Para atención personalizada, deberá enviar sus dudas al correo electrónico: [ssocial\\_residencias@macuspana.tecnm.mx](mailto:ssocial_residencias@macuspana.tecnm.mx)**

Actualizar sus cuentas de correos en el SIGEA.

## **Inscripción al Servicio Social:**

**1.- SOLICITUD 2.- CARTA COMPROMISO 3.- PAGO DE APERTURA DE EXPEDIENTE DE SERVICIO SOCIAL 4.- CONSTANCIA SIN CALIFICACIONES**

## **SEGUIMIENTO:**

- **- PLAN DE TRABAJO**
- **- CARTA DE PRESENTACIÓN SELLADO**
- **- CARTA DE ACEPTACIÓN FIRMADO Y SELLADO**
- **- REPORTES:**

BIMESTRE I: Reporte Bimestral Evaluación Cualitativa Autoevaluación Cualitativa Evaluación de las actividades

BIMESTRE II: Reporte Bimestral Evaluación Cualitativa Autoevaluación Cualitativa Evaluación de las actividades

BIMESTRE III: Reporte Bimestral Evaluación Cualitativa Autoevaluación Cualitativa Evaluación de las actividades

## **PROCESO FINAL:**

### **1.- INFORME FINAL (EVIDENCIAS FOTOGRÁFICAS)**

**2.- CARTA DE TERMINACIÓN**

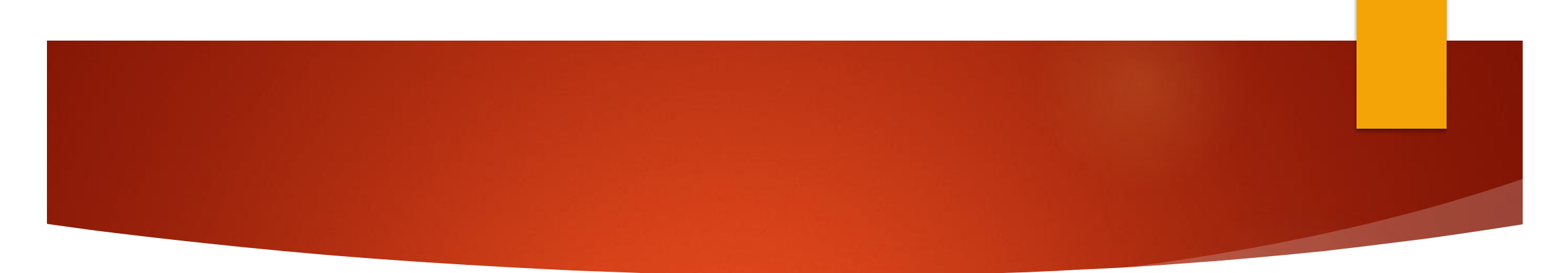

SI TE INTERESAS POR UN PROGRAMADE TIPO SOCIAL, EN BENEFICIO DE TU COMUNIDAD, DONDE EL SUPERVISOR DE ESTE PROYECTO SERAS TÚ, EL SIGUIENTE PROGRAMA ES PARA TI:

### "SOMOS EL CAMBIO"

DEBERÁS COMUNICARTE CON UNA SERVIDORA A TRAVÉS DEL CORREO ssocial\_residencias@macuspana.tecnm.mx

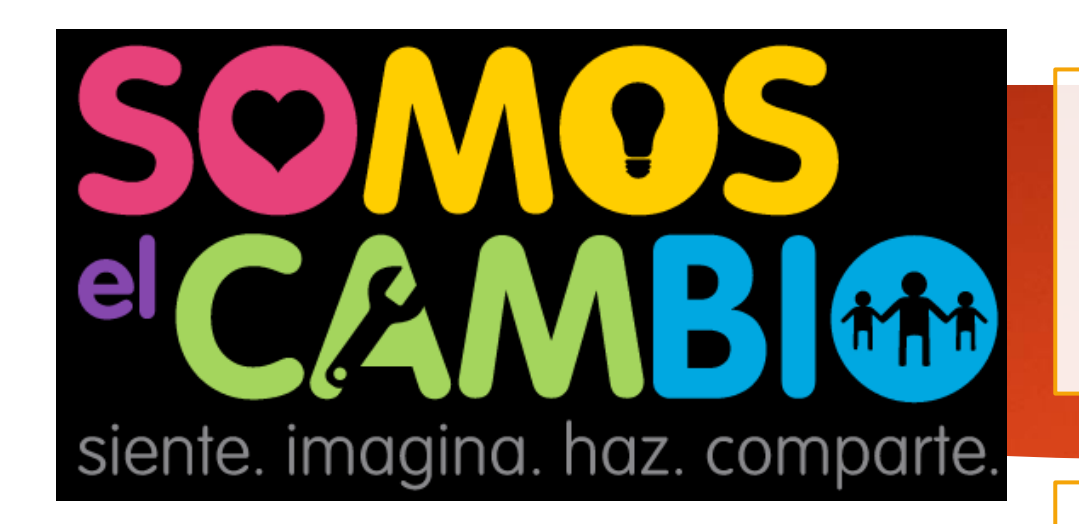

apoya a tu comunidad a través de la realización de un proyecto de impacto social

SIENTE: identificación de lo que afecta

• Necesidades e intereses

IMAGINA: Fomentar la creatividad.

• No hay respuestas equivocadas

HAZ: Reconocer lo que podemos hacer. conectar con expertos

•Plan de trabajo

COMPARTE: Compartir evidencias.